Linux From Scratch 从零开始构建 Linux

Xi Ruoyao (xry111)

School of Aerospace Science and Technology Xidian University

Sept 15, 2018

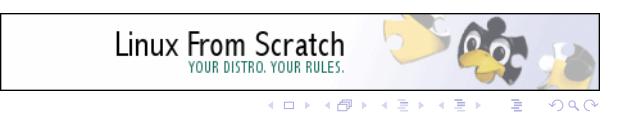

## What is Linux From Scratch?

Linux From Scratch (LFS) is a project that provides you with step-by-step instructions for building your own customized Linux system entirely from source.

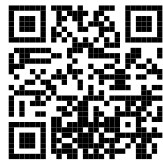

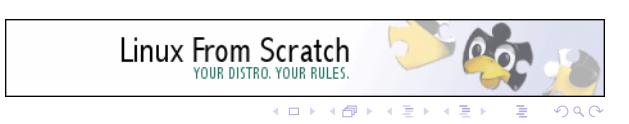

# Early History of Linux

- ▶ Aug 25, 1991 Linux kernel released (Linus Torvalds)
- ▶ Late 1991 Boot/Root floppies (H. J. Lu)

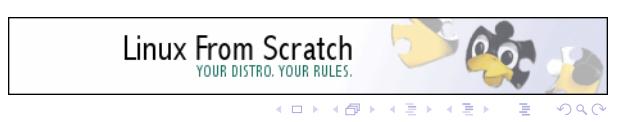

### Distributions

- ▶ Feb, 1992 MCC Interim (Owen Le Blanc)
- ▶ May, 1992 Softlanding Linux System (Peter MacDonald)
	- ▶ Slackware, SuSE, etc.
- ▶ Aug 16, 1993 Debian (Ian Murdock)
	- ▶ Ubuntu, Raspbian, etc.
- ▶ July 29, 1994 Red Hat
	- ▶ RHEL, Fedora, etc.

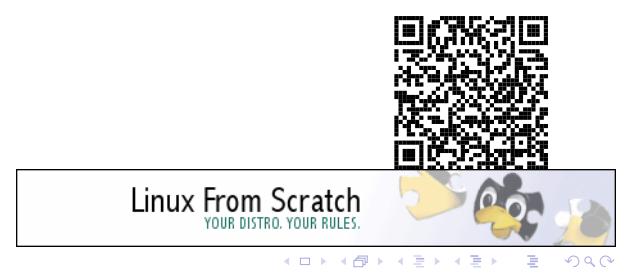

# Why LFS?

▶ You want to understanding how the components work together in a GNU/Linux system

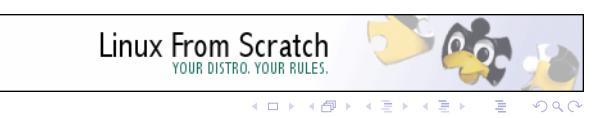

## Why LFS?

- ▶ You want to understanding how the components work together in a GNU/Linux system
- ▶ You don't like the distributions
- ▶ You want a lightweight system
- ▶ You want a non-standard system
- ▶ You want to create a new distribution

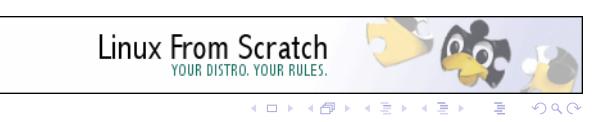

### Why LFS?

- ▶ You want to understanding how the components work together in a GNU/Linux system
- ▶ You don't like the distributions
- ▶ You want a lightweight system
- ▶ You want a non-standard system
- ▶ You want to create a new distribution
- ▶ You want to follow the upstream
- ▶ You want to hack source code

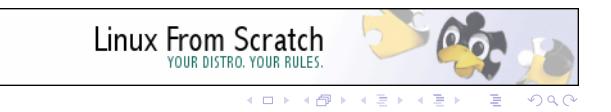

# The Beginning of LFS

Gerard Beekmans started Linux From Scratch in 1999 and released it on Dec 16, 1999 as an LDP HOWTO.

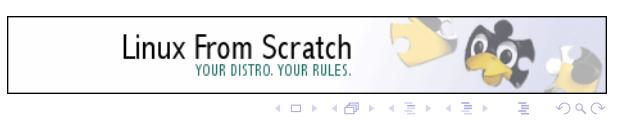

#### Early Building Technique

- ▶ LFS-HOWTO-1.0
	- ▶ Build a statically linked temporary bootable system
	- ▶ Build Glibc and GCC in host, then reboot into the i temporary system and install them
	- ▶ Install other packages
- ▶ LFS-1.3 rebuild GCC after reboot
- ▶ LFS-2.0 use DESTDIR install for Glibc
- ▶ LFS-2.3.6 using chroot instead of reboot
- ▶ LFS-3.0 build final Glibc after chroot, before rebuilding GCC
- ▶ LFS-4.0 using / static symlink as temporary prefix

Main issue: contamination from the host

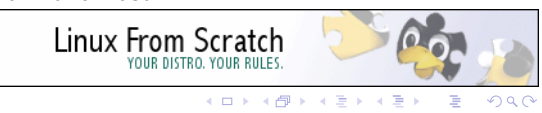

#### Current Building Technique

- $\blacktriangleright$  LFS-5.0 toolchain technique similar to cross compiling
	- ▶ Build Pass 1 Binutils and GCC
	- ▶ Build temporary Glibc with Pass 1 tools
	- ▶ Build temporary system
	- $\blacktriangleright$  Chroot into the temporary system and build the final system
- ▶ LFS-6.5 cross compiling
	- ▶ Pass 1 tools are real cross toolchain now
	- ▶ Temporary Glibc, Binutils and GCC are cross compiled

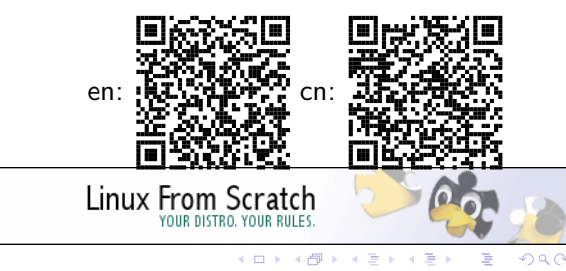

.

## **Triplets**

arch-vendor-os-abi

- ▶ x86\_64-pc-linux-gnu
- ▶ x86\_64-suse-linux-gnu
- ▶ x86\_64-linux-gnu
- ▶ i686-pc-linux-gnu
- ▶ x86\_64-unknown-linux-musl
- ▶ arm-unknown-linux-gnueabihf
- ▶ arm-none-eabi

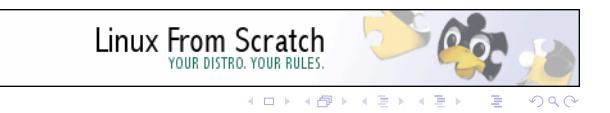

# Cross Compilation Specification

- $\blacktriangleright$  Host triplet
- $\blacktriangleright$  Build triplet
- ▶ Target Triplet

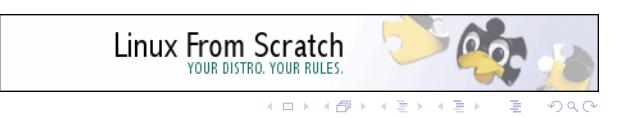

## Preparation

LFS\_TGT=\$(uname -m)-lfs-linux-gnu # x86\_64-lfs-linux-gnu, mipsel-lfs-linux-gnu, etc.

ln -sv \$LFS/tools /

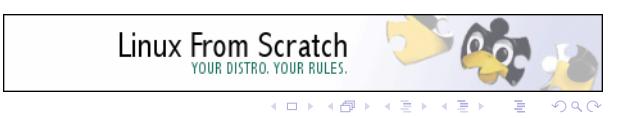

### Binutils Pass 1

```
../configure --prefix=/tools \setminus--target=$LFS_TGT
--with-sysroot=$LFS
--with-lib-path=/tools/lib
```
Native triplet is x86\_64-pc-linux-gnu, but the target is x86\_64-lfs-linux-gnu. So binutils will be configured as cross tools.

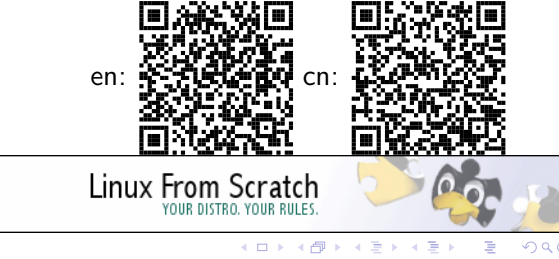

.

.

# GCC Pass 1

- $\blacktriangleright$  Adjust dynamic linker path to /tools/lib/ld-\*
- ▶ Again, specify \$LFS\_TGT as target triplet
- $\blacktriangleright$  Disable libstdc++ etc.

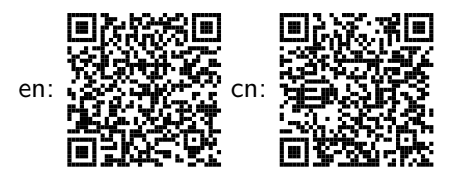

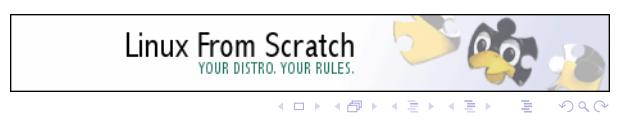

### Temporary Glibc

- ▶ Specify \$LFS\_TGT as host triplet, and generate build triplet with GNU config.guess script
- ▶ The host triplet is not the build triplet so Glibc will be built with cross Binutils and GCC built in Pass 1
- ▶ In cross compiling the generated code can't be contaminated
- ▶ All other temporary tools should use this Glibc

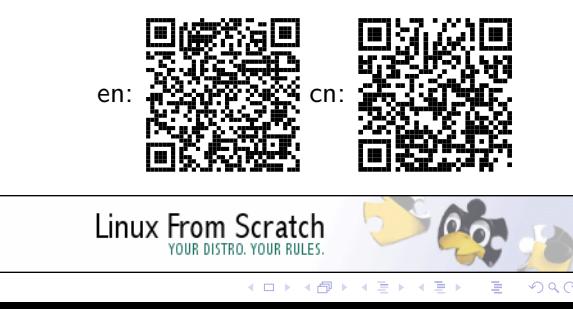

.

# Building LFS

- ▶ Chroot into \$LFS
- ▶ Build the final system with temporary tools

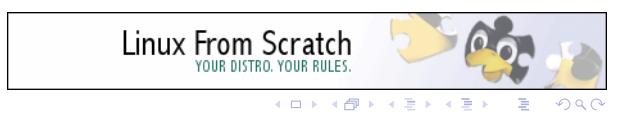

### Start Your LFS Building Now

- ▶ Step 0. Install a beginner friendly distribution (for e.g. Debian or Deepin)
- ▶ Step 1. Build a LFS system strictly following the book
- ▶ Step 2. Build necessary packages in BLFS
- ▶ Step 3. Build LFS system with your modification ...

en: 32558.54; cn: Linux From Scratch  $\Omega$ 0.

> . . . . . . . . . . . . . . . . . . . . . . .  $\sqrt{2}$ .

# Contributing to LFS

- ▶ Propose a change to the book
- $\blacktriangleright$  Help me to translate the book

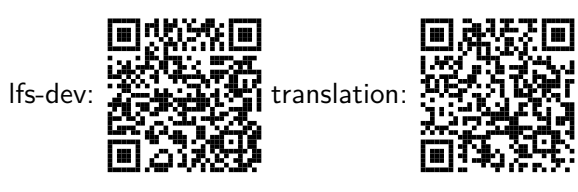

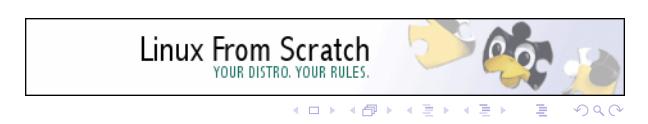

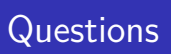

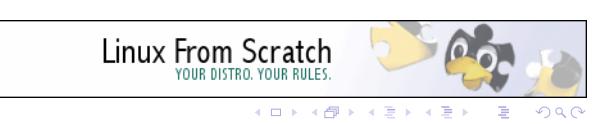

# **Questions**

- ▶ Q: Is LFS a fully free GNU/Linux distribution?
- ▶ A: No. But you can make it so :)

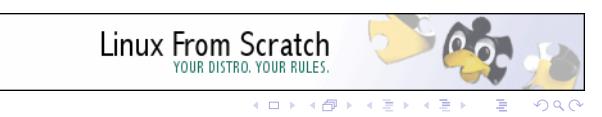

### Questions

- ▶ Q: Is LFS a fully free GNU/Linux distribution?
- ▶ A: No. But you can make it so :)
- ▶ Q: May I install LFS on non-x86 platform?
- ▶ A: Yes. But you need to modify some instructions. And, please send your modification to lfs-dev. But do not try LFS on rasberrypi etc.

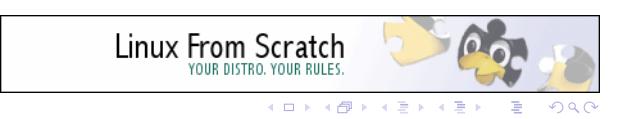

#### **Questions**

- ▶ Q: Is LFS a fully free GNU/Linux distribution?
- ▶ A: No. But you can make it so :)
- ▶ Q: May I install LFS on non-x86 platform?
- ▶ A: Yes. But you need to modify some instructions. And, please send your modification to lfs-dev. But do not try LFS on rasberrypi etc.
- ▶ Q: Can I install *foo* in LFS?
- ▶ A: If *foo* is FLOSS, yes. But if it is not in BLFS you need to figure out how to build it. (Try Debian rules, Arch PKGBUILD, and Google.)

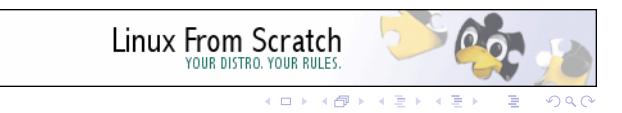

Contact Me

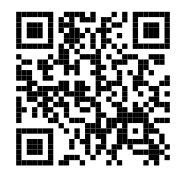

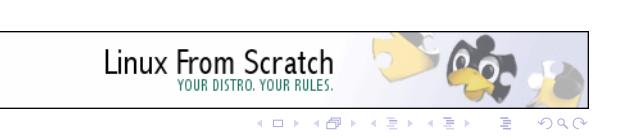

## [OT] Welcome to XDU ACM/ICPC!

- ▶ The 2018 Xidian University Programming Contest for Freshmen - TBD, maybe Dec 2018
- ▶ The 2019 Xidian University Programming Contest TBD, maybe Apr 2019

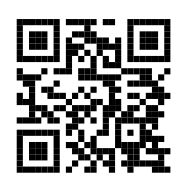

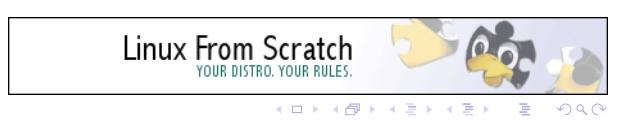

## [OT] Join Us

We need talented people in the fields:

- ▶ Electronic System: Communication, Embedded, Power, System Reliability
- ▶ Physics: Plasma, Electromagnetics, Nuclear
- ▶ Electrochemistry
- ▶ Numerical Simulation

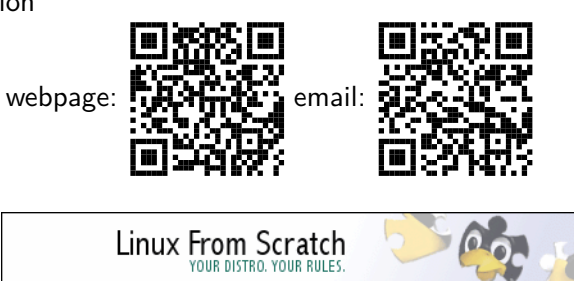

. . . . . . . . . . . . . . . . . . . . . .  $\Omega$ . . .